## **Баҳолаш тизими маълумотларини бошқариш**

## **Баҳолаш тизими маълумотини кўриш**

Баҳолаш тизими маълумоти вазирлик ахборот тизими билан интеграция қилиш натижасида ҳосил бўлади. Яъни баҳолаш тизими вазирлик ахборот тизимида шакллантирилади, сўнгра ОТМ ахборот тизими кўринади. Баҳолаш тизимини кўриш **O'quv jarayoni / Baholash tizimi** менюси орқали амалга оширилади (1-расм).

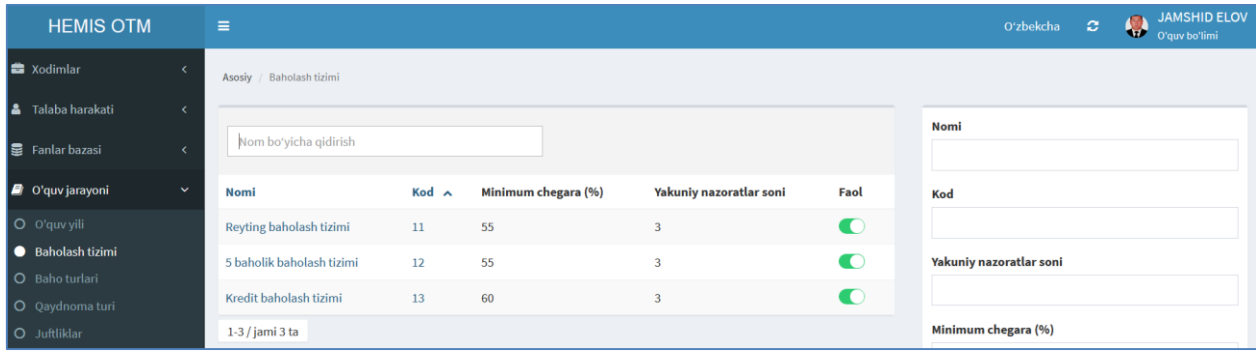

1-расм. Баҳолаш тизими рўйхати

Ҳозирги кунда олий таълим тизимида 3 хил баҳолаш тизими мавжуд бўлиб, улар **Рейтинг, 5 баҳолик ва Кредит баҳолаш** тизимига бўлинади. Бугунги кунда аксарият ҳолларда кредит баҳолаш тизимига ўтилган. Агар бошқа баҳолаш тизимлари умуман ишлатилмаса баҳолаш тизимини нофаолга ўтказиш талаб этилади.

## **Баҳолаш тизимини таҳрирлаш**

Баҳолаш тизимини таҳрирлаш учун баҳолаш тизими рўйхатидан тегишли баҳолаш турини танланади ва натижада бахолаш тизими маълумотлари таҳрирлаш майдонларига юкланади (2-расм).

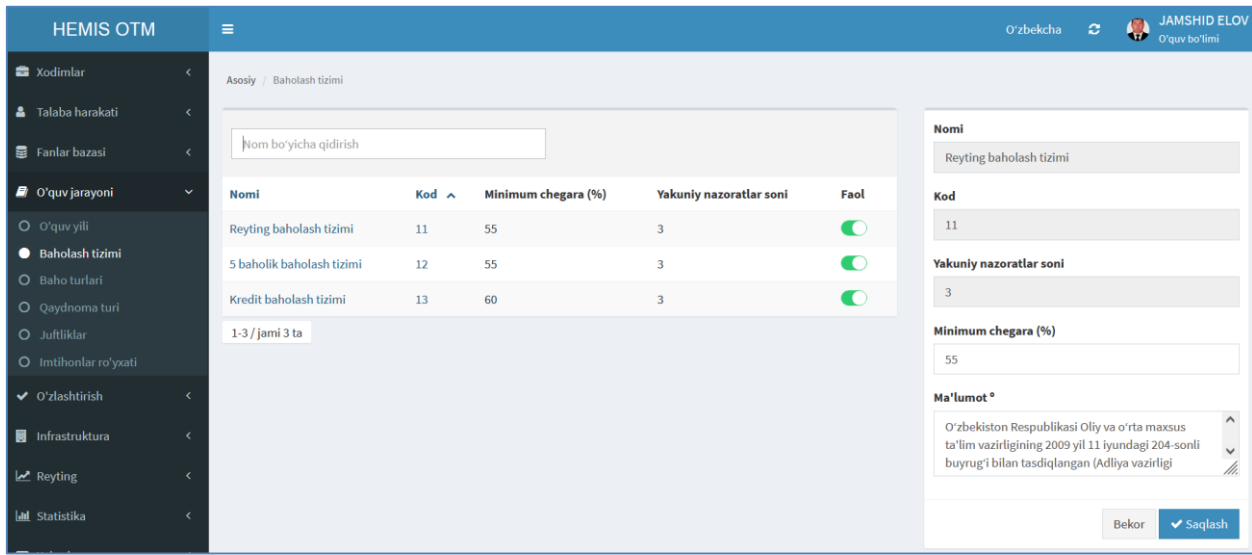

2-расм. Бахолаш тизимини таҳрирлаш

Бахолаш тизимини таҳрирлаш ойнасида фақат бахолашнинг минимум қийматини ўзгартиришга рухсат бор. Агар минимум қийматда хатолик бўлса таҳрирлаш тавсия этилади ва **Saqlash** тугмаси танлаш орқали маълумотлар сақланади.

*Эслатма.* Баҳолаш тизимини ўчиришга рухсат этилмаган. Тизимнинг ўрнатилган вақтда баҳолаш тизими ҳам автоматик тарзда шаклланади. Агар бирор бир хатолик бўлмаса баҳолаш тизими таҳрирлаш мумкин эмас.